## **ИНТЕРНЕТ – ЛАБОРАТОРИЯ МГТУ им. Н.Э. Баумана**

# **«ГЛОБАЛЬНЫЕ НАВИГАЦИОННЫЕ СПУТНИКОВЫЕ СИСТЕМЫ»**

Власов И.Б., Мыкольников Я.В., Семенов Д.В., Шумов А.В.

 В МГТУ им. Н.Э. Баумана создана Интернет-лаборатория «Глобальные навигационные спутниковые системы», предусматривающая проведение удаленных лабораторных работ по исследованию характеристик навигационной аппаратуры. Созданный программно-аппаратный комплекс является *базовым учебно-методическим средством поддержки удаленных сетевых практикумов по глобальным навигационным спутниковым системам.*

 Сайт Интернет - лаборатории «Глобальные навигационные спутниковые системы» доступен в рабочее время по адресу http://lab-gnss.bmstu.ru . Через данный ресурс удаленные пользователи получают возможность управлять режимами работы навигационного оборудования, принимать и обрабатывать поступающие данные с применением статистических методов.

## **Схема Интернет - лаборатории «Глобальные навигационные спутниковые системы»**

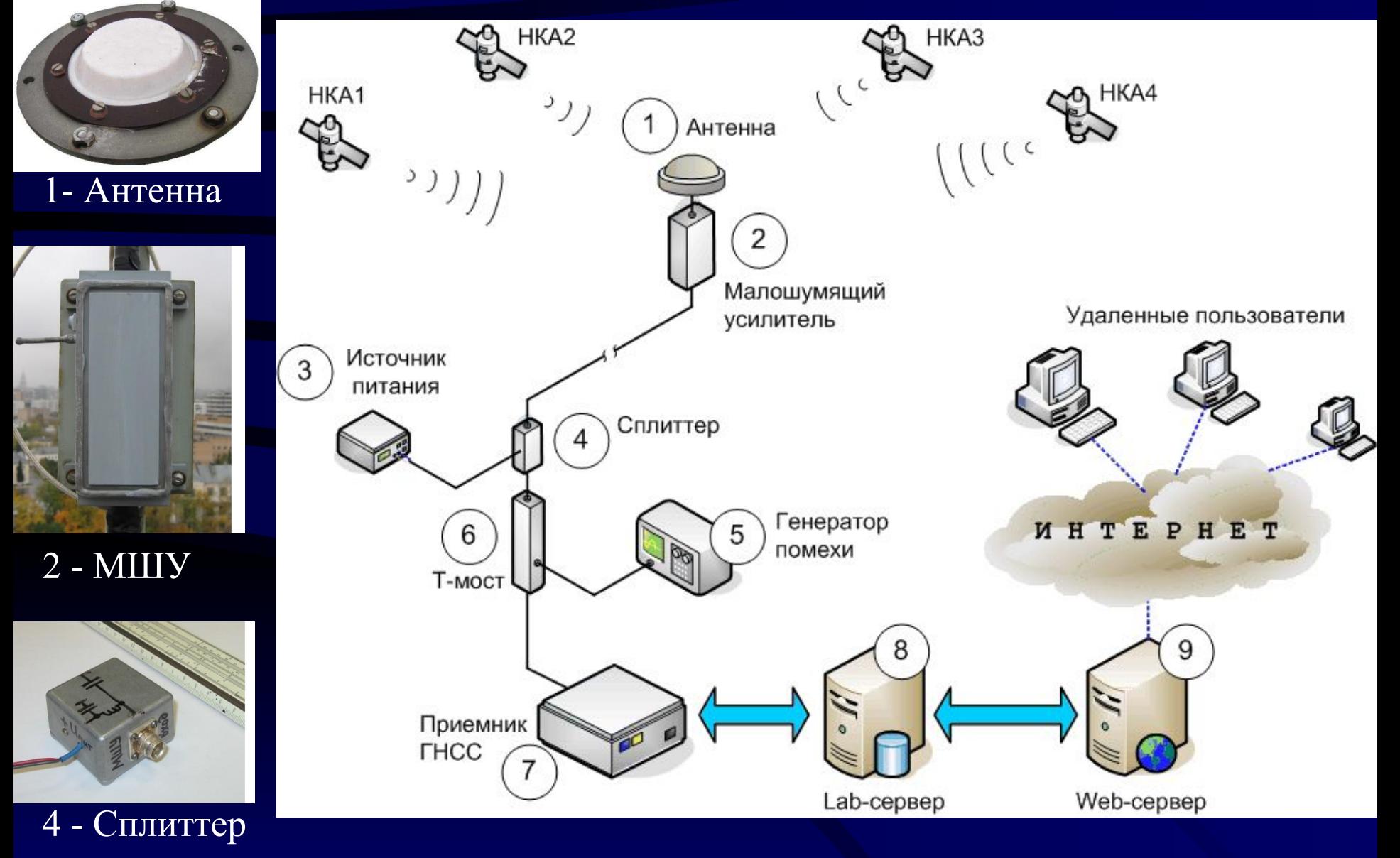

### **Лабораторный стенд**

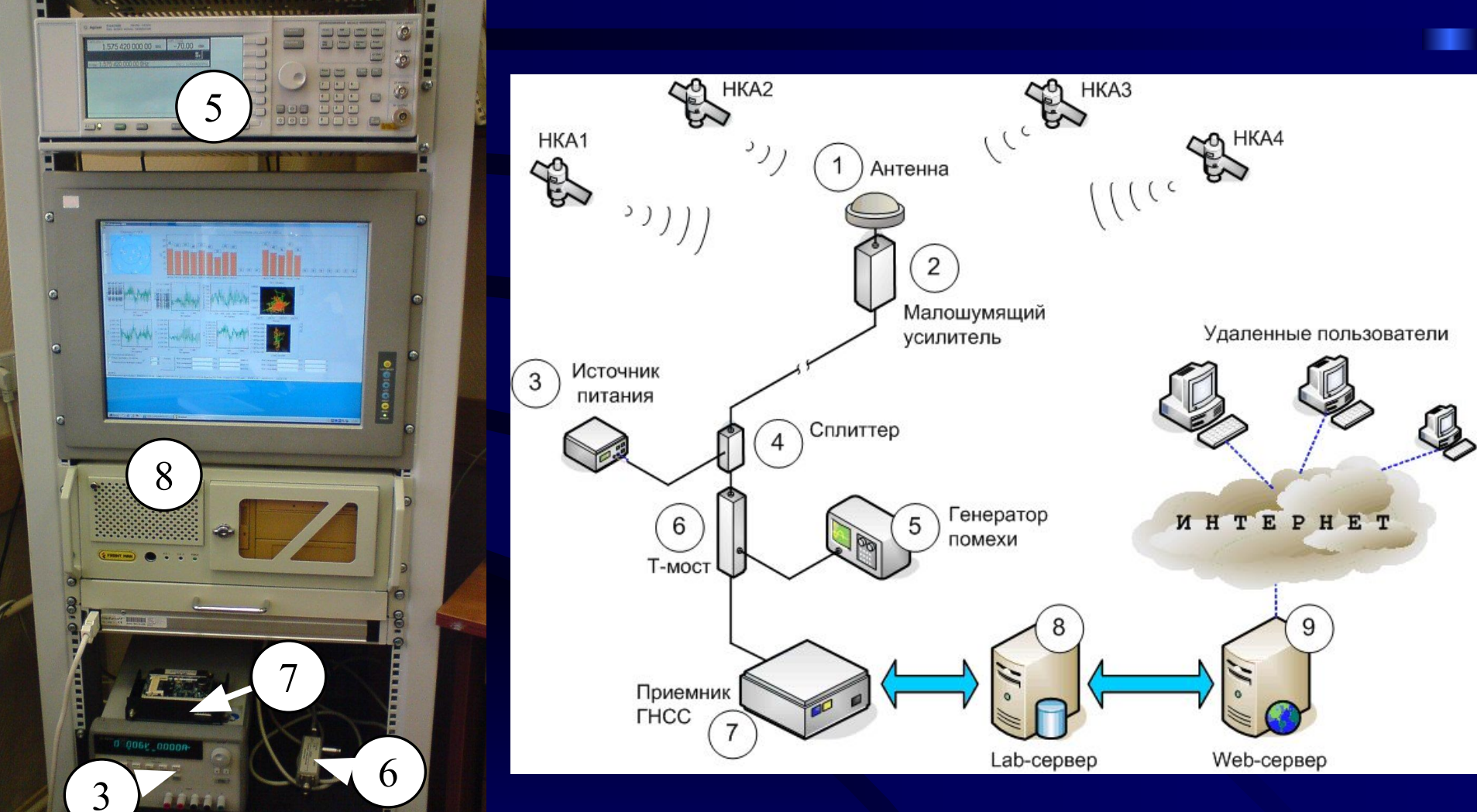

## **Сайт Интернет - лаборатории «Глобальные навигационные спутниковые системы»**

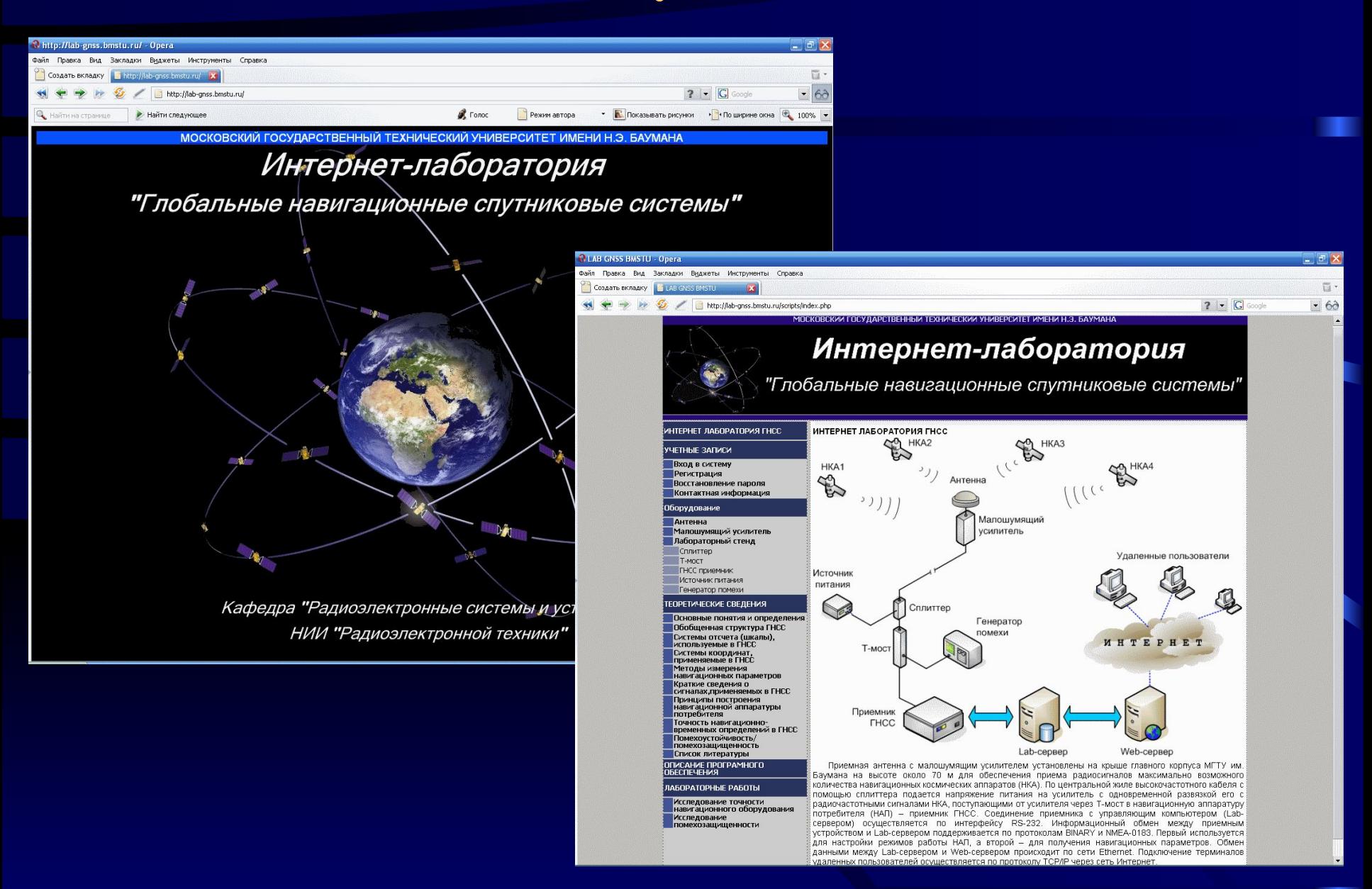

#### **Описание оборудования лабораторного стенда**

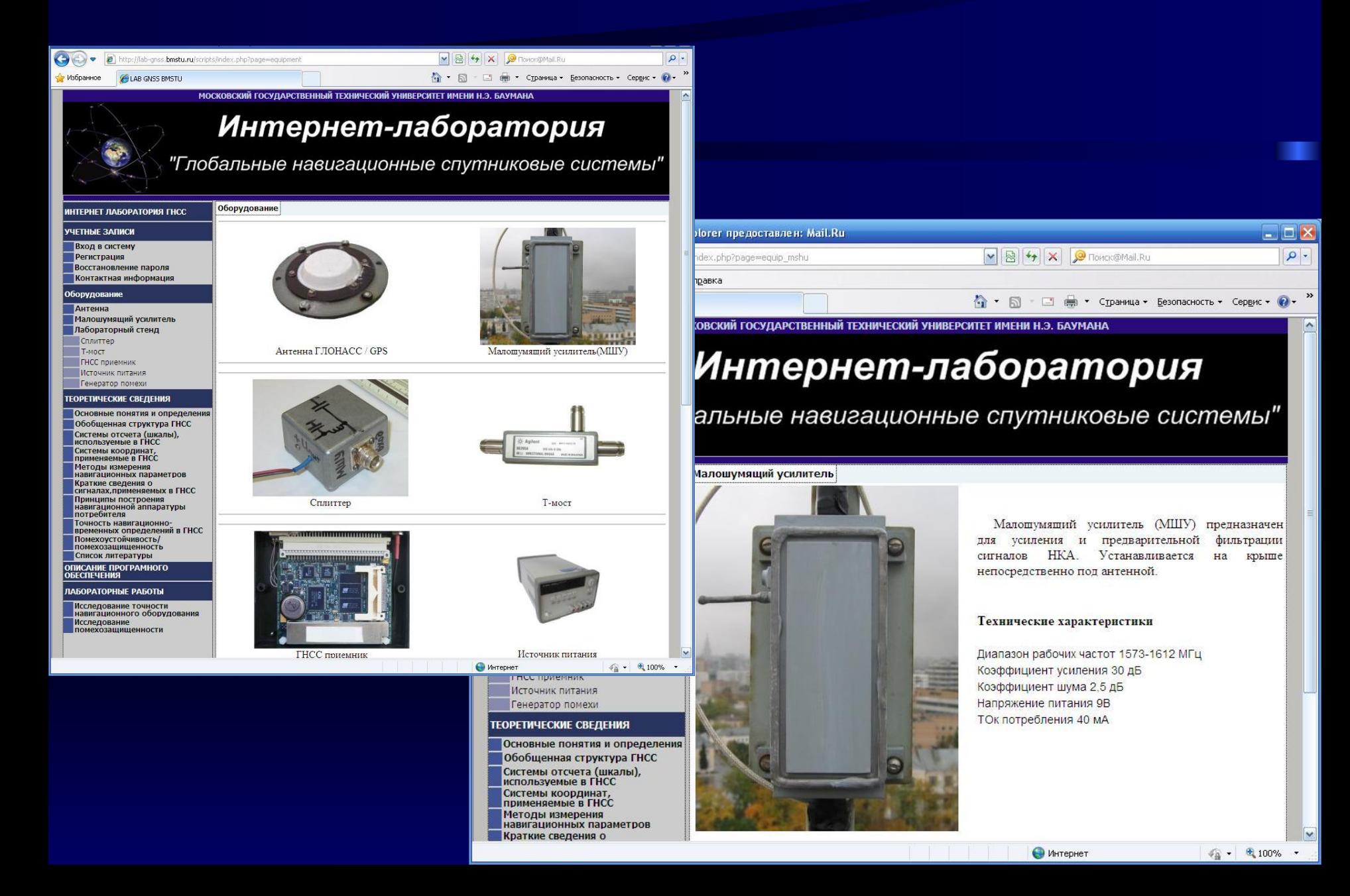

#### **Теоретические сведения**

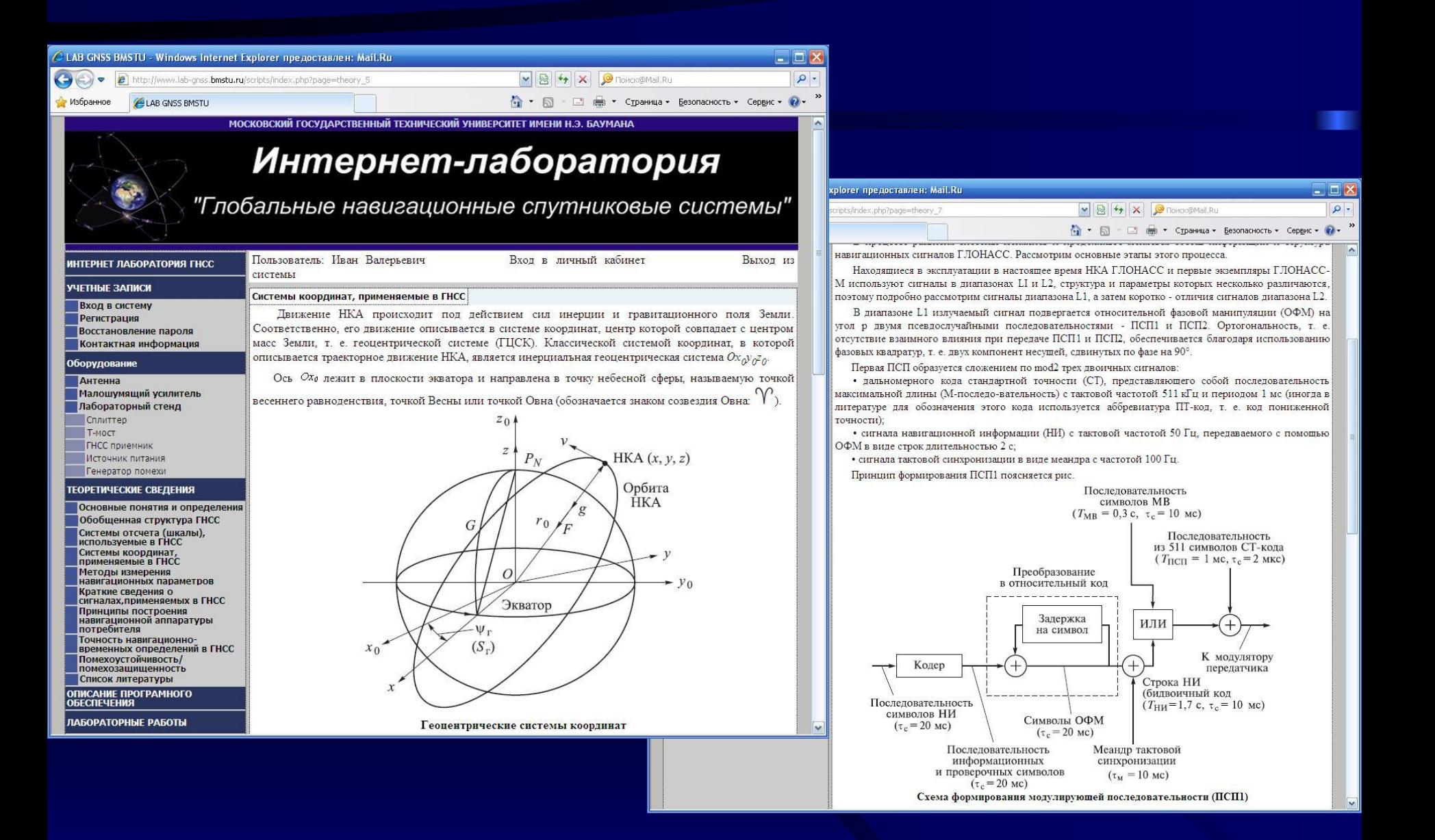

## **Авторизация пользователя**

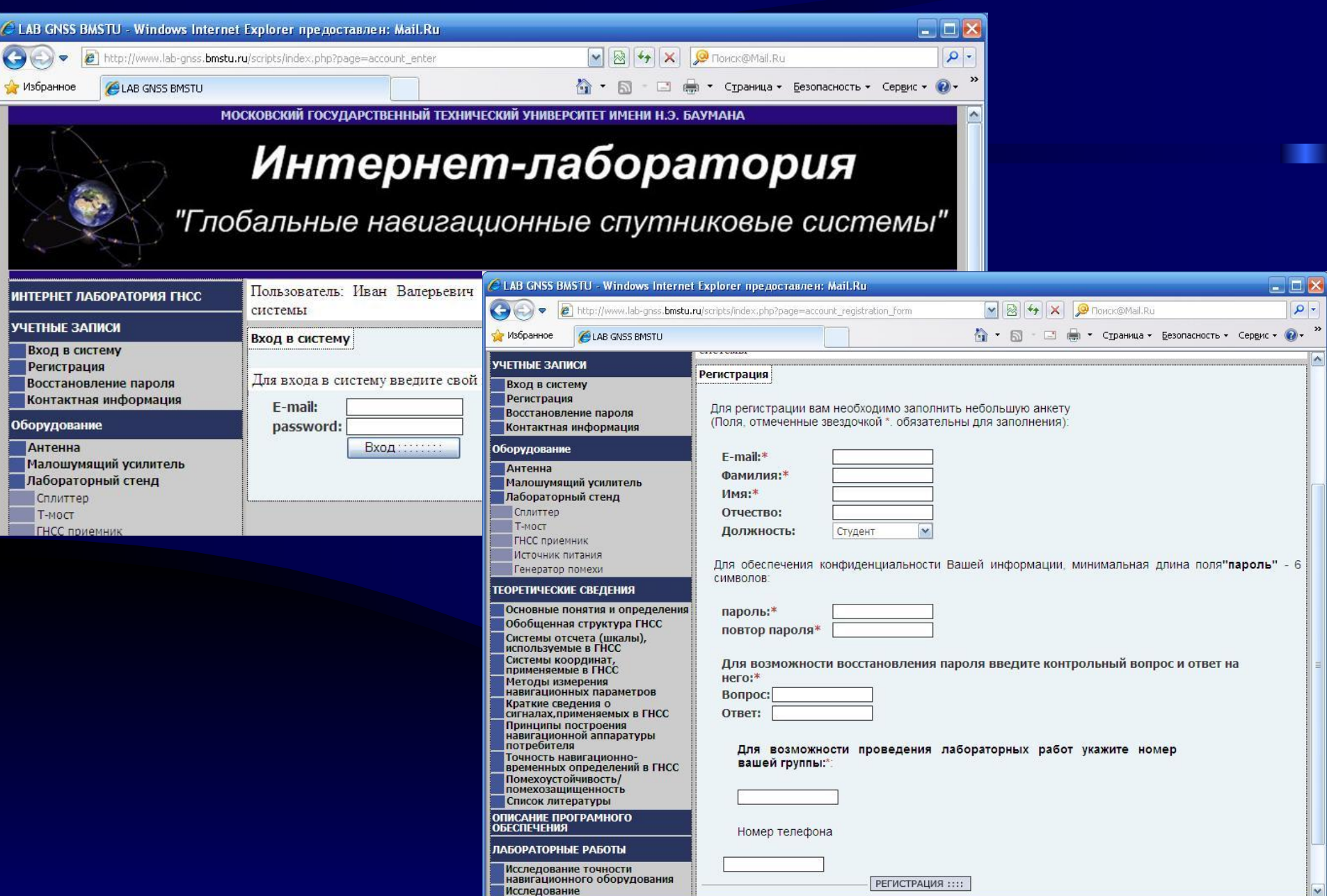

#### **Личный кабинет пользователя**

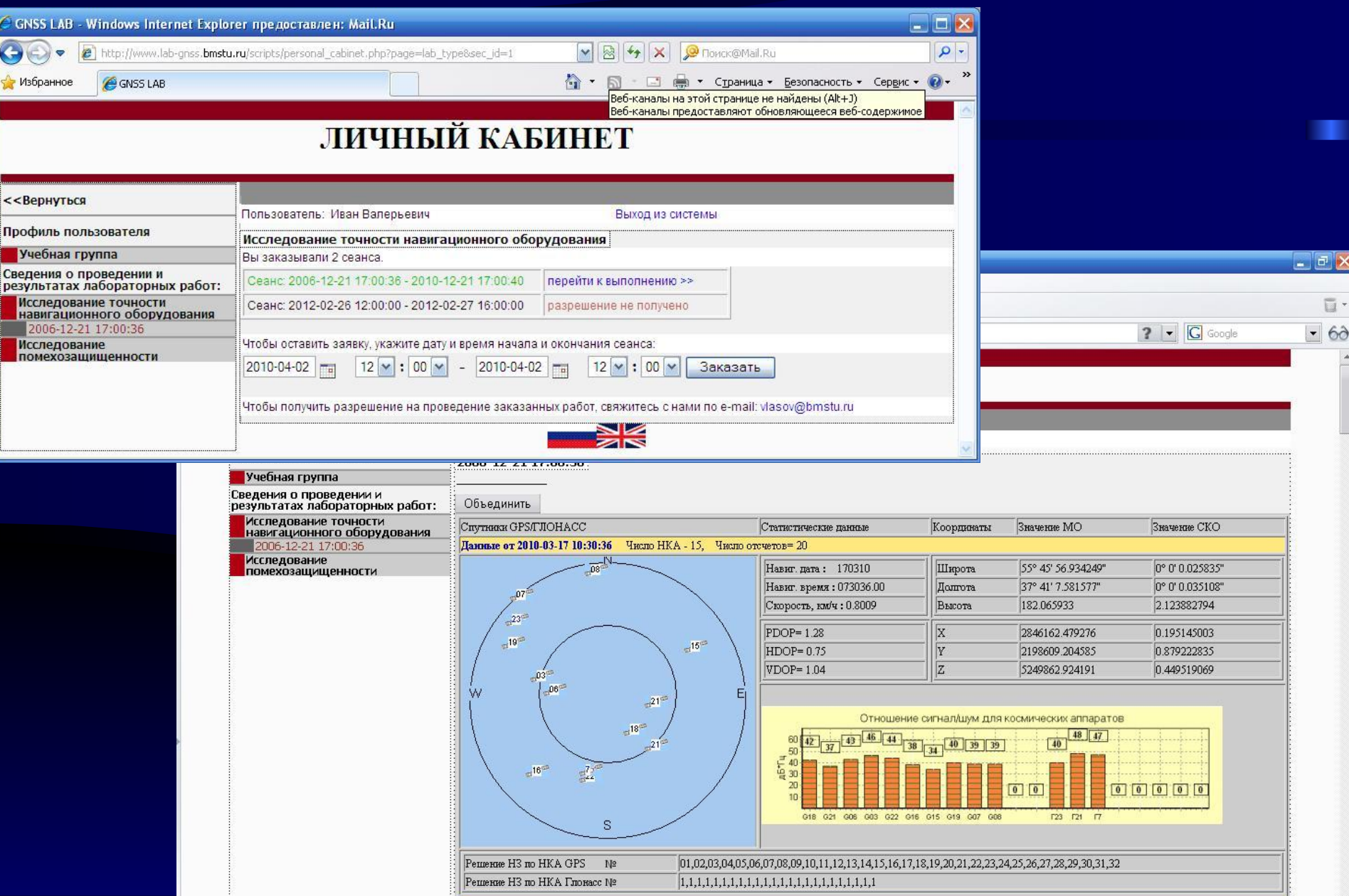

#### **Интерфейс удаленного пользователя**

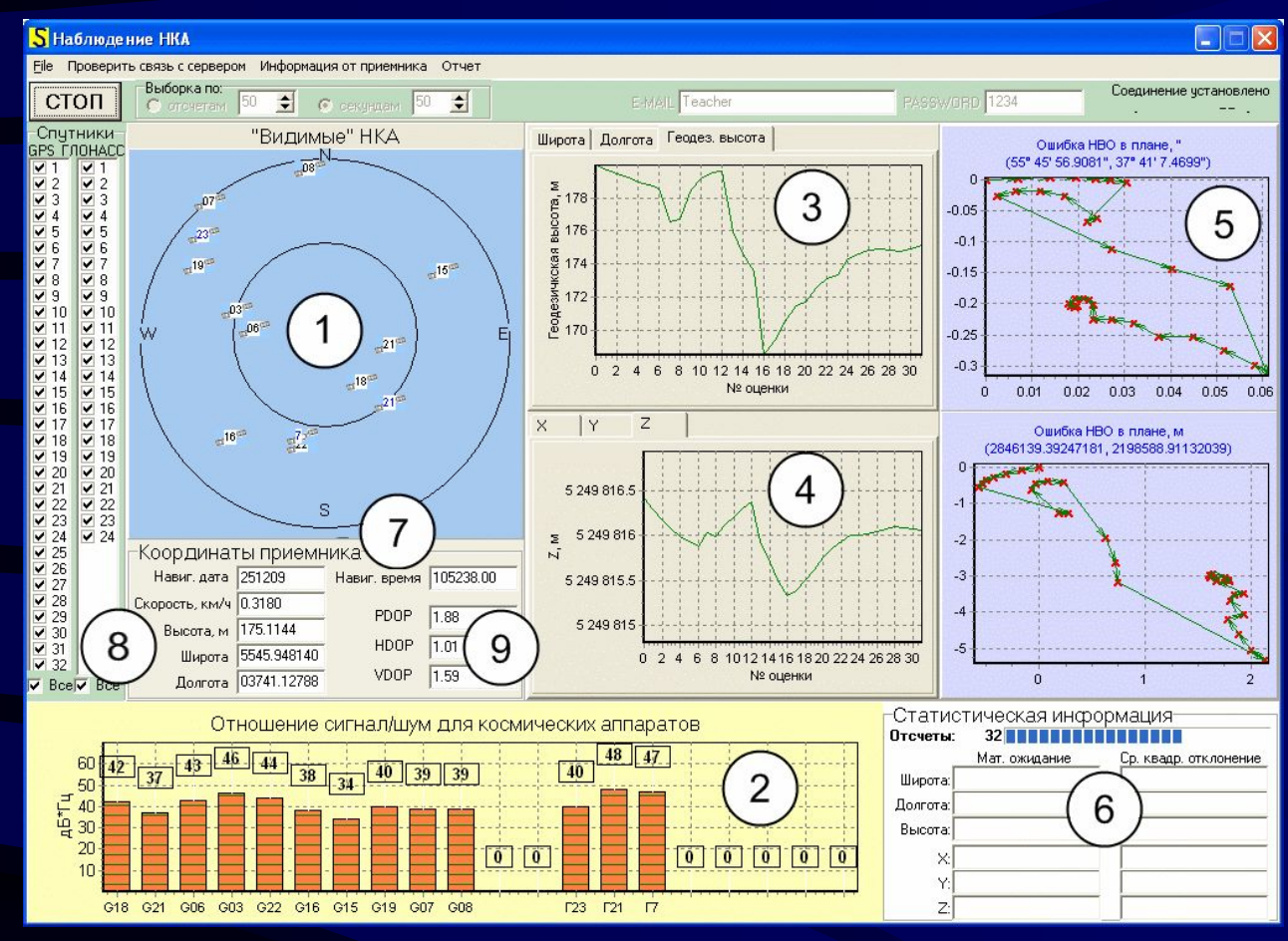

- 1 диаграмма наблюдаемых НКА,
- 2 отношение сигнал/шум в каналах приемника,
- 3 геодезические координаты,
- 4 геоцентрические координаты,
- 5 разброс координат в плане,
- 6 результаты статистической обработки,
- 7 текущая дата и время,
- 8 вектор состояния потребителя,
- 9 геометрический фактор.

#### **Клиентское программное обеспечение позволяет:**

- управлять режимами работы навигационного приемника;
- **работать по одной из систем ГЛОНАСС или GPS, а также в** совмещенном режиме;
- изменять количество НКА, используемых в решении навигационной задачи и геометрию наблюдаемого созвездия;
- в реальном масштабе времени исследовать точностные характеристики приемника при изменении числа наблюдаемых НКА, а также геометрии наблюдаемого созвездия;
- формировать отчет по результатам полученных измерений;
- сохранять данные, полученные от навигационного приемника для каждого эксперимента.

#### **Принцип работы**

 Перед установлением связи с Web-сервером удаленный пользователь выбирает НКА из перечня спутников систем ГЛОНАСС и GPS, устанавливает объем статистической выборки (или времени сбора навигационной информации), а также логин и пароль. При нажатии кнопки «СТАРТ/СТОП» осуществляется подключение к серверу Интернет-лаборатории, а после автоматической перенастройки режимов работы приемника в соответствии с заданными пользователем параметрами начинается сбор результатов измерений. Во время получения данных в окне программы удаленного пользователя отображаются:

- диаграмма наблюдаемых НКА,

- информации о текущем векторе состояния потребителя в геодезической системе координат, дата и время, составляющие геометрического фактора,

- отношение сигнал/шум по каждому НКА в каналах приемника,
- графики полученных значений геодезических и геоцентрических координат по номеру отсчета,

- диаграммы ошибок навигационно-временных определений вектора состояния.

#### **Принцип работы (продолжение)**

 В отдельном окне пользователь *имеет возможность наблюдать* поступающие от приемника *результаты навигационных измерений* и служебную информацию по спутниковым группировкам в формате NMEA-0183, что *позволяет ему получить представление о протоколе обмена данными* между навигационной аппаратурой потребителя и компьютером.

 По окончании сбора указанного пользователем количества результатов навигационных измерений удаленное соединение автоматически закрывается. По полученной выборке осуществляется статистический расчет математических ожиданий и среднеквадратичных отклонений координат в геодезической и геоцентрической системах.

 В отдельном окне формируется отчетная информация о проведенной серии экспериментов в табличном и графическом виде. При этом пользователь может включать или исключать из отчета данные отдельных сеансов связи.

#### **Особенности работы клиентского ПО**

 Длительность одного эксперимента (сеанса связи с оборудованием) ограничена указанным пользователем объемом выборки (*максимум 100 измерений*) или временем сбора данных (до 100 с). В соответствии с разработанной методикой студенты выполняют серию экспериментов для различных конфигураций созвездия (количество и геометрия) наблюдаемых НКА и объемов выборки.

 Описанный подход позволяет значительно увеличить пропускную способность Интернет-лаборатории по сравнению с вариантом монопольного захвата управления оборудованием одним пользователем, поскольку все *действия по выбору режимов работы* аппаратуры и *анализу информации пользователь осуществляет автономно без подключения к Web-серверу*, который в этот момент времени может отрабатывать запрос другого удаленного пользователя.

# Спасибо за внимание!

Сайт Интернет – лаборатории «Глобальные навигационные спутниковые системы» доступен в рабочее время по адресу:

**http://lab-gnss.bmstu.ru**